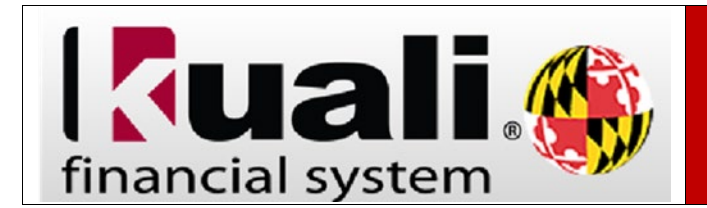

**Navigation:** KFS > Main Menu > KFS Reports > Administrative Reporting > Kuali Financial Reports > Security Access > KFS Access Request Form (VPN is required)

If you are a new University of Maryland employee, or recently appointed to a position, or changed organizations within UMD, that requires you to have access to accounts in KFS Reports, you will need to complete the K**FS Access Security Request form**.

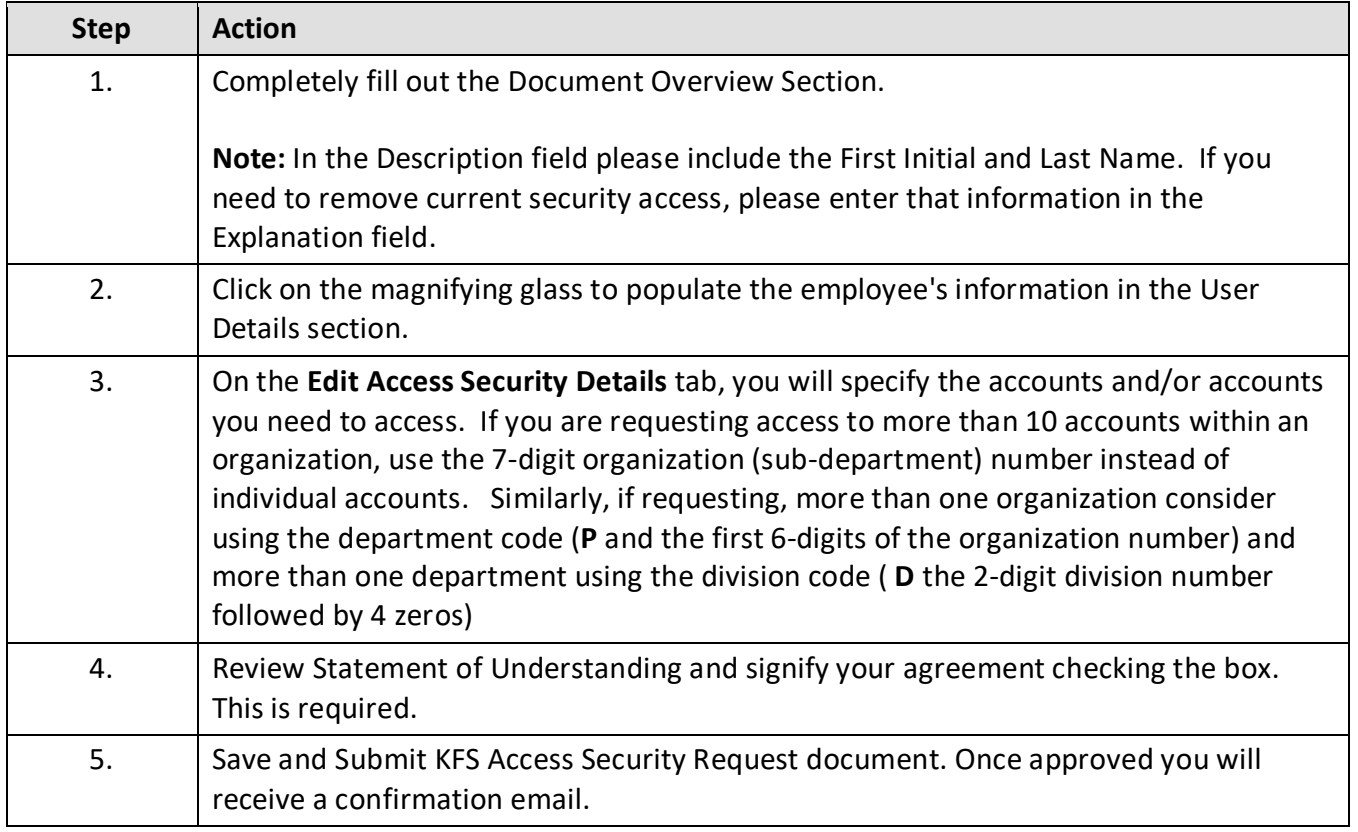